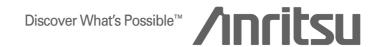

# **APPLICATION NOTE**

MD8470A
Signaling Tester
Browsing Version

**ANRITSU CORPORATION** 

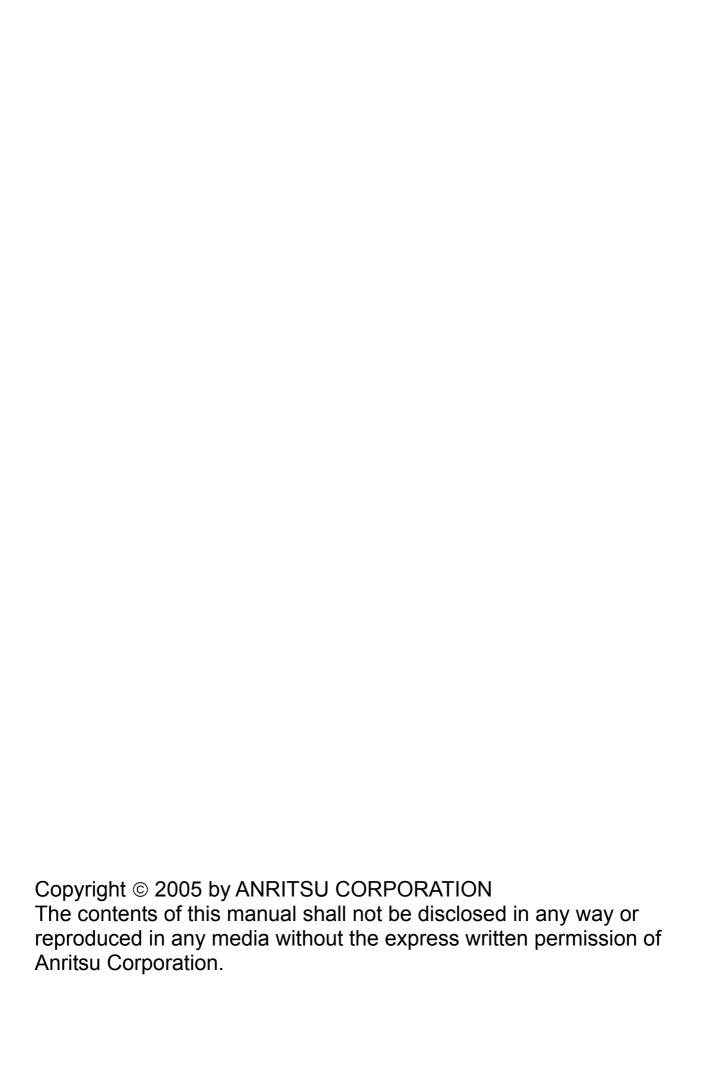

# MD8470A Signaling Tester Application Note

- Browsing Version -

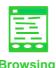

Anritsu Corporation Measurement Business Center Wireless Measurement Division July 2005 Version 1.0

Discover What's Possible™ MD8470A-E-F-7

Slide 1

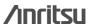

## **Contents**

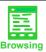

- 1. Glossary of Terms
- 2. Browsing Types
- 3. Testing Browsing
  - 3-1. Testing Browsing with One Unit
  - 3-2. Testing Server Connection and Browsing
- 4. Advantages of Using MD8470A

**Appendix. Browsing Variations** 

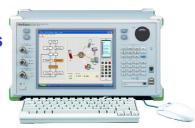

Discover What's Possible™ MD8470A-E-F-7

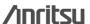

# 1. Glossary of Terms

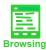

GSM: Global System for Mobile communication

HTTP: Hyper Text Transfer Protocol

UE: User Equipment

WAP: Wireless Application Protocol WNS: Wireless Network Simulator

Discover What's Possible™ MD8470A-E-F-7

Slide 3

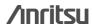

# 2. Browsing Types

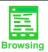

 Browsing using a UE can be broadly classified as either using a direct HTTP Internet connection, or using WAP developed for UEs.
 However, the WAP 2.0 protocol also supports HTTP connections.

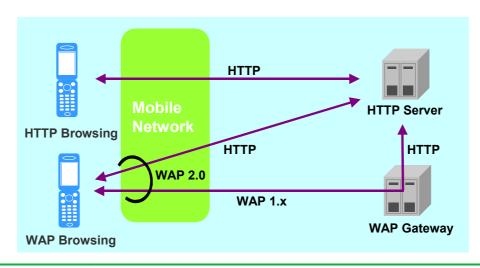

Discover What's Possible™ MD8470A-E-F-7

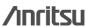

# 3. Testing Browsing

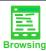

### 3-1. Testing Browsing with One Unit

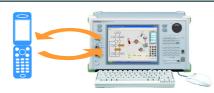

### 3-2. Testing Server Connection and Browsing

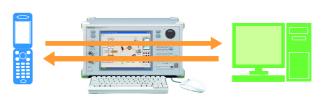

Discover What's Possible™ MD8470A-E-F-7

Slide 5

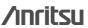

# 3-1. Testing Browsing with One Unit

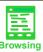

- Connect the Call Proc Ethernet and Ethernet ports on the back of the MD8470A using a cross cable.
- Connect the UE and execute WNS.
- ✓ If browsing with the UE, try using the provided sample contents.

Note: At factory shipment, the default settings prevent operation of the DNS and WAP Gateway functions. To use these functions, start FakeDNS and WAP Gateway manually.

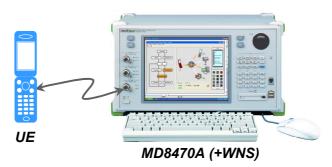

Discover What's Possible™ MD8470A-E-F-7

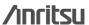

## 3-2. Testing Server Connection and Browsing

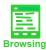

- Connect the Call Proc Ethernet and Ethernet ports on the back of the MD8470A using a cross cable.
- Connect the UE and execute WNS.
- ✓ If browsing with the UE, try using the provided sample contents.

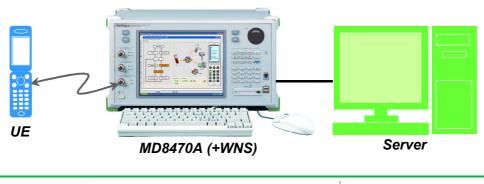

Discover What's Possible™ MD8470A-E-F-7

Slide 7

/inritsu

# 4. Advantages of Using MD8470A

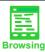

Other Equipment or PC Not Required

Browsing tests can be performed simply by connecting the MD8470A and UE. An external server can also be used.

Independent of actual network conditions

Since there is no connection to an online network, testing can be performed with no concerns about network situations such as delays and charges. Moreover, it is possible to perform tests in areas where there are no W-CDMA and GSM services.

Able to retrieve and analyze protocols used by wireless and browsing

The ability to save wireless protocol and browsing protocol logs during testing is useful for analyzing any unexplained points.

Discover What's Possible™ MD8470A-E-F-7

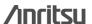

# Appendix. Browsing Variations

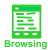

# The browsing functions provide the following capabilities:

### Downloading Applications

Developing and debugging Java applications running on the UE and checking their operation.

### Downloading Files

File downloading can be tested. In addition, the download time can be used as a measure of UE performance.

### Downloading ringtones and video

After downloading ringtones and video, the audio and video can be confirmed by running them.

Discover What's Possible™ MD8470A-E-F-7

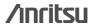

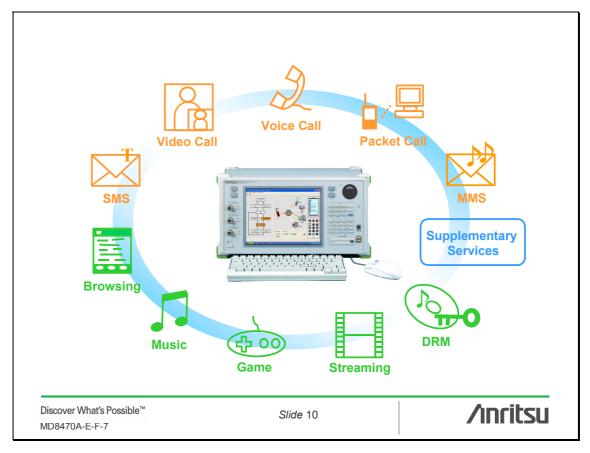

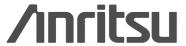

#### **ANRITSU CORPORATION**

1800 Onna, Atsugi-shi, Kanagawa, 243-8555 Japan Phone: +81-46-223-1111 Fax: +81-46-296-1264

#### **ANRITSU COMPANY** TX OFFICE SALES AND SERVICE

## 1155 East Collins Blvd., Richardson, TX 75081, U.S.A. Toll Free: 1-800-ANRITSU (267-4878)

Phone: +1-972-644-1777 Fax: +1-972-644-3416

#### Canada

ANRITSU ELECTRONICS LTD. 700 Silver Seven Road, Suite 120, Kanata, ON K2V 1C3, Canada Phone: +1-613-591-2003 Fax: +1-613-591-1006

Brasil

#### ANRITSU ELETRÔNICA LTDA.

Praca Amadeu Amaral, 27 - 1 andar 01327-010 - Paraiso, Sao Paulo, Brazil Phone: +55-11-3283-2511 Fax: +55-11-3886940

• U.K.

#### ANRITSU LTD.

200 Capability Green, Luton, Bedfordshire LU1 3LU, U.K. Phone: +44-1582-433280 Fax: +44-1582-731303

#### Germany

#### ANRITSU GmbH

Grafenberger Allee 54-56, 40237 Düsseldorf, Germany Phone: +49-211-96855-0

Fax: +49-211-96855-55

### France

#### ANRITSU S.A.

9. Avenue du Québec Z.A. de Courtabœuf 91951 Les Ulis Cedex, France Phone: +33-1-60-92-15-50 Fax: +33-1-64-46-10-65

#### Italy

ANRITSU S.p.A. Via Elio Vittorini, 129, 00144 Roma EUR, Italy Phone: +39-06-509-9711

Fax: +39-06-502-2425

#### Sweden

#### **ANRITSU AB**

Borgafjordsgatan 13 164 40 Kista, Sweden Phone: +46-853470700 Fax: +46-853470730

#### Finland

#### **ANRITSU AB**

Teknobulevardi 3-5, FI-01530 Vantaa, Finland Phone: +358-9-4355-220 Fax: +358-9-4355-2250

### Denmark

### Anritsu AB Danmark

Korskildelund 6 DK - 2670 Greve, Denmark Phone: +45-36915035 Fax: +45-43909371

#### Singapore

ANRITSU PTE LTD.

10, Hoe Chiang Road #07-01/02, Keppel Towers, Singapore 089315 Phone: +65-6282-2400

Fax: +65-6282-2533

# Specifications are subject to change without notice.

#### Hong Kong ANRITSU COMPANY LTD.

Suite 923, 9/F., Chinachem Golden Plaza, 77 Mody Road, Tsimshatsui East, Kowloon, Hong Kong, China Phone: +852-2301-4980

Fax: +852-2301-3545

#### • P. R. China

### ANRITSU COMPANY LTD.

#### **Beijing Representative Office**

Room 1515, Beijing Fortune Building, No. 5 North Road, the East 3rd Ring Road, Chao-Yang District Beijing 100004, P.R. China Phone: +86-10-6590-9230

### Korea

**ANRITSU CORPORATION** 8F Hyun Juk Bldg. 832-41, Yeoksam-dong, Kangnam-ku, Seoul, 135-080, Korea Phone: +82-2-553-6603 Fax: +82-2-553-6604

Australia

#### ANRITSU PTY LTD.

Unit 3/170 Forster Road Mt. Waverley, Victoria, 3149, Australia Phone: +61-3-9558-8177 Fax: +61-3-9558-8255

Taiwan

#### ANRITSU COMPANY INC.

7F, No. 316, Sec. 1, NeiHu Rd., Taipei, Taiwan Phone: +886-2-8751-1816

Fax: +886-2-8751-1817

050203

Printed on 100% Recycled Paper

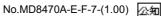

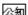